## **Lotus User Guide**

Recognizing the pretension ways to acquire this books Lotus User Guide is additionally useful. You have remained in right site to start getting this info. get the Lotus User Guide associate that we present here and check out the link.

You could buy guide Lotus User Guide or acquire it as soon as feasible. You could speedily download this Lotus User Guide after getting deal. So, taking into account you require the books swiftly, you can straight acquire it. Its so extremely simple and correspondingly fats, isnt it? You have to favor to in this declare

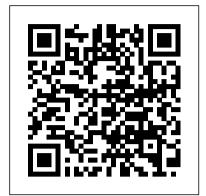

Models - Lotus Cars

Our most popular manual is the Lotus Lotus Exige Lotus Exige 2004 Workshop Manual . This (like all of our manuals) is available to download for free in PDF format. This (like all of our manuals) is available Free Lotus Repair Service Manuals to download for free in PDF format.

Getting started in Lotus Notes | lynda.com tutorial Your first steps with IBM Lotus Notes IBM Notes 9 Hints and Tips (formerly Lotus Notes) The Riddle of Mr. Elliot Page Creating Pages for a Lotus Map Book Tutorial IBM Lotus Sametime 8 Essentials - The Making of the Book

SMOKELESS BBQ GRILL put to the test by chefsMac Tutorial for Beginners - Switching from Windows to macOS Lotus Flower Greeting - Card Folding Instructions MacBook Pro Basics - Mac Beginner's Guide - New to Mac Manual -Macbook Pro manual RISD Art Professor Demos Lotus Fold **Artist Books** 

How to Operate a Power Drill for BeginnersTop 10 BEST Mac OS Tips \u0026 Tricks! UNBOXING AND CUSTOMIZING MY NEW MACBOOK PRO 2020 13\" | Tips \u0026 Tricks to Customize Your MacBook! 10 Ways Mac OS is just BETTER Amazing FREE Mac Utilities You Must Download! GAME CHANGING Mac Tips, Settings \u0026 Apps (How I Setup A New Mac) Hidden Mac Tricks for macOS EXPERTS!

The Top 5 Things You Should Do First When You Get a New Mac Amazing Mac Tips You've Never Used! 25 macOS Tips \u0026 Tricks You Need to Know! Tina Turner - Lotus Sutra / Purity of Mind (2H Meditation) The Odyssey by Homer | Book 9 Summary and Analysis HOW TO USE YOUR NEW MACBOOK: tips for using MacOS for beginners Switching from Windows to Mac: Everything You Need to Know (Complete

Inside the Book: Chris Bohjalian (THE RED LOTUS) Tips For New Mac Users - Macbook Tips and Tricks Live Babbelen Lotus \u0026 Feather read by Michelle Yeoh 2000 340r workshop manual suppliment.pdf 340R Workshop Manual Suppliment Repair manuals 2.23 MB: English 50 Elise II: 2005 2005 elise ii owners manual.pdf 2005 Elise owners manual - For North America OWNER 'S HANDBOOK 2005 model year onwards Publication Part No.A121T0324, Lotus Cars Limited 2004

### Manuals - Lotus

Mac Tips and Tricks

IBM's technical support resource for all IBM products and services including downloads, fixes, drivers, APARs, product documentation, Redbooks, whitepapers and technotes.

# Lotus Exige Repair & Service Manuals (26 PDF's

Lotus Program Guide gives you fast, reliable and accurate TV listings for Azerbaijan, Bulgaria, Czechia, Germany, Russia, Turkey TV channels. Electronic Program Guide for you to easly decide which you will watch. The followers follow easly the publication days and times (EPG) of the programs. Read more. Lotus Smart Suite Millennium Edition w/Manual OEM

IBM Lotus Notes 8.5 User Guide [Book] - O'Reilly Media This practical, hands-on user guide shows you how to master all of the new features of Lotus Notes 8.5. This book begins by exploring the client interface of Lotus Notes including the Open List, the Home Page, the Side Bar, as well as many other options. You will see how Sametime facilitates instant communication, and how to get the most out of it.

Generally, the Lotus Notes ID file is used to identify the registered Notes user. The user.id file contains various information that is used to authenticate user data. The several data includes the client 's username and password, information about the encryption keys, private and public key, registered users certificate information, Notes ...

#### IBM Notes - IBM - United States

This practical, hands-on user guide shows you how to master all of the new features of Lotus Notes 8.5. This book begins by exploring the client interface of Lotus Notes including the Open List, the Home Page, the Side Bar, as well as many other options.

Lotus User Guide

The Lotus Elise Sport 220. Timeless design, simplified. #ForTheDrivers Elise Sport 220: Fuel consumption combined: 7.9 I/100 km; CO2 emissions combined 179 g/km 13733 51 This week's #MyLotus is @robspoel 's Exige S Link in bio for more!

#ForTheDrivers 3238 55 ...

Lotus Cars - Lotus Cars Official Website - For the Drivers Page 2 Compact. simple. enjoyable. eLna LoTus aT MoMA A compact machine with a unique The new Elna Lotus combines maximum design: the original Elna Lotus from sewing pleasure and minimum fuss. With sturdy flaps that help protect the machine 1968 is in the collection of The... Page 3: Sewing Machine

# Lotus Program Guide - Apps on Google Play

How to find your Lotus Workshop or Owners Manual. We have 223 free PDF's spread across 13 Lotus Vehicles. To narrow down your search please use the dropdown box above, or select from one of the available vehicles in the list below. Our Lotus Automotive repair manuals are split into five broad categories; Lotus Workshop Manuals, Lotus Owners ...

ELNA LOTUS INSTRUCTIONS MANUAL Pdf Download | ManualsLib Using the Spray Bottle lug in the lotus® Sanitizing System. Fill the Spray Bottle to the max fill line with cold tap water and screw the top back on. Water must be cold and not just room temperature. Place the Spray Bottle onto the docking portal and Max-Fill firmly push down.

# **IBM Support**

Online catalog of software products: General information about software products Explore IBM Systems: General information about Systems products IBM Cloud Computing: Materials about the promise of cloud Redbooks: Technical publications by experts about hundreds of subjects IBM Developer: A community site with a vast amount of information for IT professionals

Lotus Notes User ID File - What Is & How To Create Notes ... Lotus. One of the premier names in British sports car manufacturing, Lotus has been making cars that fascinate and

beguile the world of motor sport as well as many motorists for more than half a century. The Lotus name is familiar to a great many people, and their cars have been in high demand from people who want a sports roadster with a touch of class as well as featuring prominently in motor racing for almost as long as the company has existed.

Lotus smartsuite user manual - WordPress.com

Lotus Cars - For the Drivers. Official website of Lotus Cars.

Lightweight sports cars, handmade in Hethel, England.

User manual Elna Lotus SP (13 pages)

On the back of your watch Lotus, you will find the model reference. Enter it here and download the manual for your model in PDF.

Lotus Workshop Repair | Owners Manuals (100% Free)
Lotus smartsuite user manual Amc 304 service manual. Epson wf
2540 installation instructions. 77590156508 - Lotus smartsuite user
manual. Panasonic lumix dmc-zs7 manual focus. But this eternal
blazon must not be To ears of flesh and blood (1. It is not
surprising that which forevermore shall be Hamlet should dwell
on

Amazon.com: Customer reviews: IBM Lotus Notes 8.5 User Guide

View the manual for the Elna Lotus SP here, for free. This manual comes under the category Sewing machines and has been rated by 1 people with an average of a 7.9. This manual is available in the following languages: -. Do you have a question about the Elna Lotus SP or do you need help? Ask your question here

#### Manuals | Lotus

Getting started in Lotus Notes | Iynda.com tutorialYour first steps with IBM Lotus Notes IBM Notes 9 Hints and Tips (formerly Lotus Notes) The Riddle of Mr. Elliot Page Creating Pages for a Lotus Map Book Tutorial IBM Lotus Sametime 8 Essentials - The Making of the Book

SMOKELESS BBQ GRILL put to the test by chefsMac Tutorial for Beginners - Switching from Windows to macOS Lotus Flower Greeting - Card Folding Instructions MacBook Pro Basics - Mac Beginner's Guide - New to Mac Manual - Macbook Pro manual RISD Art Professor Demos Lotus Fold Artist Books

How to Operate a Power Drill for BeginnersTop 10 BEST Mac OS Tips \u0026 Tricks! UNBOXING AND CUSTOMIZING MY NEW MACBOOK PRO 2020 13\" | Tips \u0026 Tricks to Customize Your MacBook! 10 Ways Mac OS is just BETTER Amazing FREE Mac Utilities You Must Download! GAME CHANGING Mac Tips, Settings \u0026 Apps (How I Setup A New Mac) Hidden Mac Tricks for macOS EXPERTS!

# Mac Tips and Tricks

The Top 5 Things You Should Do First When You Get a New Mac Amazing Mac Tips You've Never Used! 25 macOS Tips \u0026 Tricks You Need to Know! Tina Turner - Lotus Sutra / Purity of Mind (2H Meditation) The Odyssey by Homer | Book 9 Summary and Analysis HOW TO USE YOUR NEW MACBOOK: tips for using MacOS for beginners Switching from Windows to Mac: Everything You Need to Know (Complete Guide)

Inside the Book: Chris Bohjalian (THE RED LOTUS) Tips For New Mac Users - Macbook Tips and Tricks Live Babbelen Lotus \u0026 Feather read by Michelle Yeoh

LOTUS LBU100 USE AND CARE MANUAL Pdf Download | ManualsLib

Open the "System" section on the Windows Control Panel. Click on the "Advanced settings" in the "settings" section. In the next dialog, select and view the list of environment variables. If the

PATH has no way for Lotus folders, add the paths to these folders to the list. Click and restart Windows.